# **ПРОГРАМНИЙ ЗАСІБ ОПРАЦЮВАННЯ ДАНИХ ПРАКТИКУМУ З КУРСУ ЗАГАЛЬНОЇ АСТРОНОМІЇ**

## **Мохун Сергій Володимирович**

кандидат технічних наук, доцент кафедри фізики та методики її навчання Тернопільський національний педагогічний університет імені Володимира Гнатюка м. Тернопіль, Україна mohun sergey@ukr.net

## **Федчишин Ольга Михайлівна**

кандидат педагогічних наук, викладач кафедри фізики та методики її навчання Тернопільський національний педагогічний університет імені Володимира Гнатюка м. Тернопіль, Україна olga.fedchishin.77@gmail.com

Ще зі школи учень через засвоєння астрономічних знань має навчитися розуміти людей іншої культури й усвідомити свою єдність із загальнолюдською культурою, розуміти своє місце та роль у житті довкілля.

Доказом того, що астрономічні знання варто трактувати як важливий і суттєвий чинник культури є висловлювання президента Міжнародного астрономічного союзу (МАС) Катрін Цесарські у зв'язку з проголошенням Організацією Об'єднаних Націй 2009 року Міжнародним роком астрономії: «...Астрономія – це інтелектуальний розвиток, який триває тисячоліття і проходить через усі межі: географічні, вікові, статеві, расові та культурні, відповідаючи, таким чином, повною мірою принципам Статуту ООН. У цьому сенсі астрономія – це класичний приклад того, як наука може сприяти поглибленню міжнародної співпраці і взаємодії» [1].

Метою даної роботи є спроба запропонувати альтернативу традиційній обробці даних практичних робіт з курсу загальної астрономії.

Важливим видом навчальної діяльності при вивченні астрономії є виконання практичних робіт, в процесі яких студенти знайомляться з основними методами астрономічних досліджень і розрахунків.

Кожна практична робота включає в себе коротко сформульовану мету роботи, необхідний теоретичний матеріал, опис ходу роботи, перелік посібників та обладнання, необхідних для її виконання, список основної та додаткової літератури. Передбачається, що студент обов'язково вивчає рекомендовану літературу. І тільки у випадках відсутності в основній літературі відомостей, необхідних для виконання робіт, описи складені більш докладно. Такий принцип привчає студентів до самостійного опрацювання необхідної літератури і до свідомого виконання практичних робіт.

Результати практичних робіт студенти висвітлюють в індивідуальних письмових звітах у вигляді протоколів, виконаних в довільній формі.

Студенти спеціальності 014.08 Середня освіта (Фізика) Тернопільського національного педагогічного університету імені Володимира Гнатюка вивчають навчальну дисципліну «Практикум з астрономії» за вибором з навчальною дисципліною «Сучасні астрономічні спостереження» протягом третього семестру навчання в магістратурі [2].

«Сучасні інформаційні технології та інноваційні методики навчання: досвід, тенденції, перспективи», 30 квітня 2020, № 5

Інноваційні технології цифрової освіти у вищій та середній школі України та країн Євросоюзу

Навчальна дисципліна «Практикум з астрономії» передбачає виконання 25 практичних робіт [3].

**Правила роботи із програмним продуктом.** Практикум створений у вигляді програми для операційної системи Windows, з використанням інтегрованого середовища швидкої розробки програмного забезпечення Embarcadero Delphi .

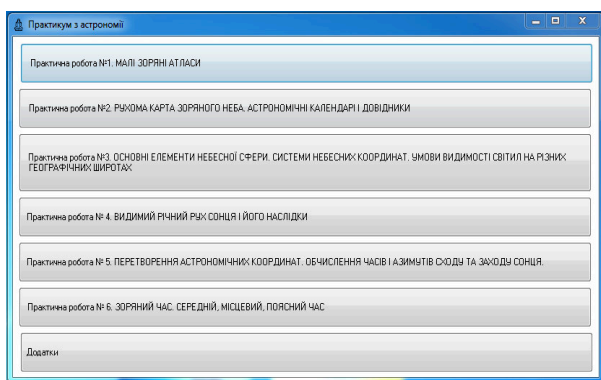

*Рис. 1. Головне вікно програми.*

Для роботи з програмою слід натиснути на значок  $\Phi$ . Після цього з'явиться вікно програми (рис. 1), у якому відображено кнопки для вибору практичної роботи.

Вікно з завданнями до практичної роботи (до прикладу № 1) наведено на рисунку 2.

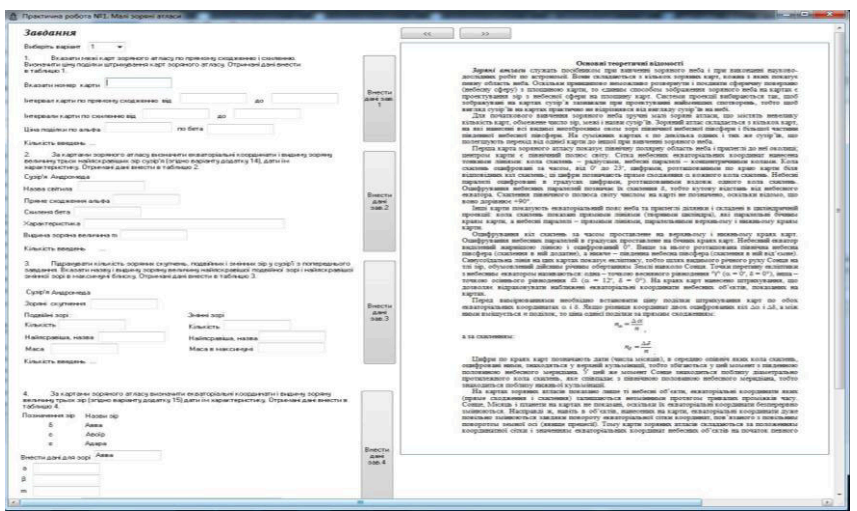

*Рис. 2. Вікно програми із завданнями.*

Ліву частину вікна займають завдання (опис, поля для внесення даних та кнопка звіт), а праву – теоретичні відомості. Для початку виконання кожної практичної роботи необхідно обрати варіант, що в свою чергу заповнить деякі поля необхідними для роботи даними. Після цього можна переходити до виконання завдань (внести необхідні текстові чи файлові дані).

Виконавши усі завдання, натиснути на кнопку звіт, і перейти до вікна «звіт». Внизу вікна розташована кнопка зберегти, яка дозволяє зберегти звіт у графічному форматі.

«Сучасні інформаційні технології та інноваційні методики навчання: досвід, тенденції, перспективи», 30 квітня 2020, № 5

Інноваційні технології цифрової освіти у вищій та середній школі України та країн Євросоюзу

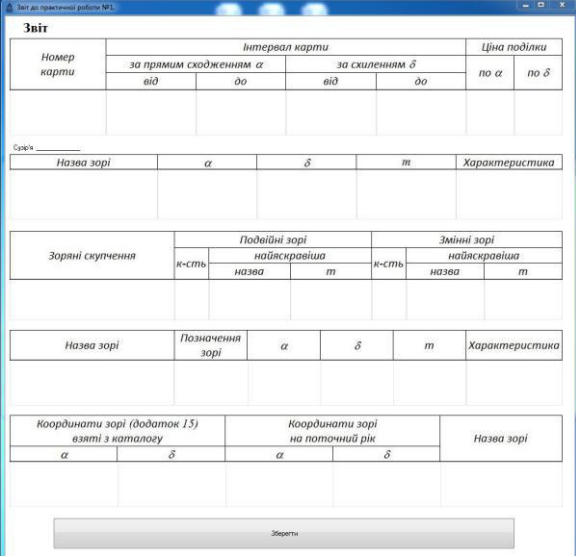

*Рис. 3. Вікно звіту програми.*

Отже, успішне виконання робіт практикуму з астрономії є першим кроком до набуття професійних навичок і умінь. На практичних заняттях здійснюється інтеграція теоретико-методологічних знань і практичних умінь студентів в умовах того або іншого ступеня близькості до реальної професійної діяльності. Вважаємо, що створений програмний продукт стане хорошою альтернативою для вирішення практичних завдань з астрономії.

### **Список використаних джерел**

1. Мохун С. В. Основні аспекти проведення лабораторного практикуму з астрономії. Науковий часопис Національного педагогічного університету імені М.П. Драгоманова. 2013. № 5: Педагогічні науки: реалії та перспективи. Вип. 40. С. 161–170.

2. Мохун С. В. Астрономія. Лабораторний практикум: навч. посібник. Тернопільський національний педагогічний університет. Т. 2013. 297 с.

3. Cesarsky C. The internatonal year of astronomy 2009. URL: http://www.astronomy2009.org.

## **СУЧАСНА ПАРАДИГМА ОСВІТИ ТА МОДЕЛЮВАННЯ**

### **Онищук Софія Олександрівна**

магістрантка спеціальності Середня освіта (Інформатика) Тернопільський національний педагогічний університет імені Володимира Гнатюка м. Тернопіль, Україна оnyshchuk\_so@fizmat.tnpu.edu.ua

#### **Грод Інна Миколаївна**

кандидат фізико-математичних наук, доцент кафедри інформатики та методики її навчання Тернопільський національний педагогічний університет імені Володимира Гнатюка м. Тернопіль, Україна

grodin@fizmat.tnpu.edu.ua

Сучасна освітня система повинна підтримати перехід від принципу навчання до принципу самонавчання. Цей перехід особливо важливий в інформаційному суспільстві і відкритій освіті. Міжпредметна освіта – це не простий інтуїтивний зв'язок дисциплін, це не просте накопичення квантів знання

«Сучасні інформаційні технології та інноваційні методики навчання: досвід, тенденції, перспективи», 30 квітня 2020, № 5